# Computational physics

#### Heiko Rieger and Adam Wysocki

Theoretical Physics Saarland University

SS2017

#### **Contents**

 $\blacktriangleright$  Random numbers

#### Random number

What are random numbers?

It is a sequence of numbers that cannot be reasonably predicted better than by a random chance, i.e., lack of pattern or predictability in events.

Kolmogorov randomness: a string of bits is random if and only if it is shorter than any computer program (without input) that can produce that string, i.e., a random string is "incompressible".

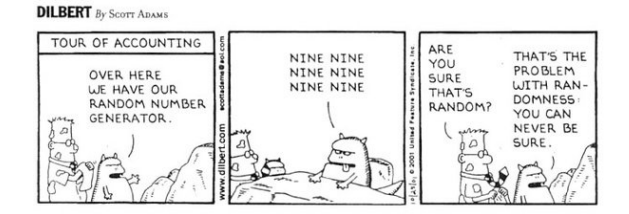

# Random number generator (RNG)

 $\blacktriangleright$  Physical methods (non-deterministic):

- $\triangleright$  Dice, coin flipping and roulette wheels.
- $\triangleright$  Thermal noise from a resistor.
- $\blacktriangleright$  Atmospheric noise, detected by a radio receiver.
- $\triangleright$  A nuclear decay radiation source, detected by a Geiger counter.
- $\triangleright$  Computational methods (deterministic):
	- **•** Maybe some irrational numbers, like  $\pi$ , √ 2, ... , are good RNG. For example,  $\pi$  passed tests for statistical randomness, including tests for normality.
	- $\triangleright$  Recursive arithmetic RNG, will be presented in the following

## Pseudorandom number generator (PRNG)

- $\triangleright$  PRNG is an deterministic algorithm for generating a sequence of numbers whose properties approximate the properties of sequences of random numbers.
- $\triangleright$  PRNG-generated sequence is not truly random, because it is completely determined by the initial seed.
- $\triangleright$  The same seed leads to the same sequence and only different seeds lead to different sequences.
- $\triangleright$  Mostly PRNG generate integer values rand  $\in \{0, 1, ..., m-1\}$ and division by m leads to rand  $\in$  [0, 1].

## Pseudorandom number generator (PRNG)

 $\triangleright$  Simplest method is an iterated function

$$
f: \{0, ..., m-1\}^{l} \to \{0, ..., m-1\}
$$
 (1)

with arithmetic operations  $(+, -, \times, /)$ . It generates successive numbers

<span id="page-5-0"></span>
$$
i_n = f(i_{n-1}, i_{n-2}, \dots, i_{n-l})
$$
 (2)

using an initial seed  $i_0, ..., i_{l-1}$ .

- $\triangleright$  The function f should be highly nonlinear and chaotic in order to generate good random numbers.
- For PRNG of the type Eq.[\(2\)](#page-5-0) there is  $n_0$  and p such that  $i_{n+p} = i_n$  for all  $n \ge n_0$ , the smallest p denotes the period of the PRNG.
- If a PRNG's internal state contains n bits its period  $p$  can be no longer than  $m' = 2^{nl}$ . The aim is to construct a PRNG with  $\rho=m^l$  in order to produce the maximum possible number of random numbers.

## Linear congruential generator (LCG)

The method represents one of the oldest and best-known PRNG.

$$
i_{n+1} = (ai_n + c) \bmod m \tag{3}
$$

with modulo operation

$$
x \bmod m := x - \left\lfloor \frac{x}{m} \right\rfloor \cdot m \tag{4}
$$

where  $\vert \ldots \vert$  is the floor functions.

- $\blacktriangleright$  modulus  $m, 0 < m$
- ightharpoonup multiplier a,  $0 < a < m$
- $\triangleright$  increment c, 0 ≤ c < m

#### Linear congruential generator

Hull-Dobell Theorem: the period is  $p = m$  for all seed values if and only if:

- $\triangleright$  m and c are relatively prime (if the only positive integer that divides  $m$  and  $c$  is 1)
- $\triangleright$  a 1 is divisible by all prime factors of m
- $\rightarrow$  a 1 is divisible by 4 if m is divisible by 4.

Choice of a, c, m:

- ► *a*, *c*, *m* even number  $\Rightarrow$  *p*  $\lt \frac{m}{2}$ 2
- Do not use  $a = 1$ , because  $i_n = (i_0 + nc)$  mod m is not very random!
- $\blacktriangleright$   $m = 2^n$ : the *i*th least significant digit repeats with at most period  $2^{i} \Rightarrow$  alternately odd and even results

#### ► Park and Miller propose:  $m = 2^{31} - 1 = 2147483647$ .  $a = 16807$ ,  $c = 0$

### Linear congruential generator (LCG)

Linear congruential generator is not free of sequential correlation.

Marsaglia's Theorem: Let be  $u_n = \frac{i_n}{m} \in [0,1]$  a number generated by  $i_{n+1} = (ai_n + c)$  mod m and  $\{u_n\}_{n\geq 0}$  a sequence of numbers. Then points  $(u_0, \ldots, u_{k-1}), (u_1, \ldots, u_k), \ldots$  will NOT tend to "fill up" homogeneously

the k-dimensional space, but will lie on maximal  $\sqrt[k]{m \cdot k!}$  parallel

 $(k-1)$ -dimensional hyperplanes.

 $\Rightarrow$  find a, c and m, which maximize the number of hyperplanes. The state of the Figure 1: Histogram and spectral test of

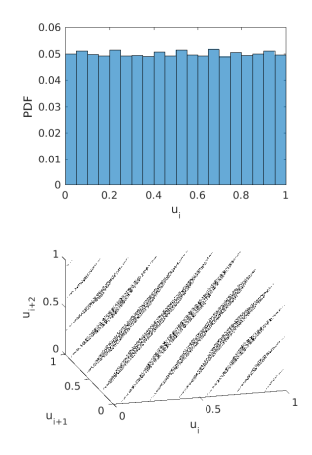

LCG:  $i_{n+1} = (24298i_n + 99991)$  mod 199017. Maximal number of hyperplanes  $\sqrt[3]{199017 \cdot 3!} \approx 106.$ 

## Shuffling procedure

Apply shuffling procedure in order to increase the period  $p$  and to break up sequential correlations.

Generate an array  $i[0], ..., i[N-1]$  filled with random numbers, i.e.,  $i[k] = rand() \in \{0, 1, ..., m-1\}.$ 

Initially: 
$$
y = rand() \in \{0, 1, ..., m-1\}
$$
 (5)

<span id="page-9-0"></span>
$$
k = \left\lfloor \frac{yN}{m} \right\rfloor \in \{0, ..., N-1\} \tag{6}
$$

$$
output = i[k] \tag{7}
$$

$$
y = i[k] \tag{8}
$$

$$
i[k] = rand()
$$
 (9)

$$
GOTO \rightarrow (6) \qquad (10)
$$

 $\implies$  period  $p = m^N$ 

## Schrage's algorithm

Calculation of 
$$
i_n = (a \cdot i_{n-1}) \mod m
$$
 without overflow.

\nCalculate  $m = a \cdot q + r$ , i.e.,  $q = \left\lfloor \frac{m}{a} \right\rfloor$  and  $r = m \mod a$ .

\n(a ·  $i_n$ ) mod  $m = (a \cdot i_n - \lfloor i_n/q \rfloor \cdot m) \mod m$  (11)

\n $= [a \cdot i_n - \lfloor i_n/q \rfloor (a \cdot q + r)] \mod m$  (12)

\n $= [a(i_n - \lfloor i_n/q \rfloor q) - r \lfloor i_n/q \rfloor] \mod m$  (13)

\n $= [a(i_n \mod q) - r \lfloor i_n/q \rfloor] \mod m$  (14)

\n $\Rightarrow a(i_n \mod q) < aq < m \text{ and } r \lfloor i_n/q \rfloor < i_n \frac{r}{q} < i_n < m \text{ if } r < q$ 

\n $\Rightarrow [a(i_n \mod q) - r \lfloor i_n/q \rfloor] \in [-m+1, m-1]$ 

$$
\Rightarrow (a \cdot i_n) \bmod m = \begin{cases} a(i_n \bmod q) - r \lfloor i_n/q \rfloor & \text{if it is } \geq 0 \\ a(i_n \bmod q) - r \lfloor i_n/q \rfloor + m & \text{else} \end{cases}
$$

One needs signed integer (for example: maximal  $m = 2^{31} - 1$ instead of  $m = 2^{32} - 1$ ) but avoids overflow.

#### Shift-Register-RNG

Works with Bit-Shift operations.  $L^t$  shifts by  $t$  bits to the left and  $R<sup>s</sup>$  shifts by s bits to the right.

$$
j_{n-1} = i_{n-1} \oplus R^{s} i_{n-1} \qquad (15)
$$

$$
i_n = j_{n-1} \oplus L^t j_{n-1} \tag{16}
$$

where  $\oplus$  is the bitwise exclusive or (XOR). The truth table of XOR is

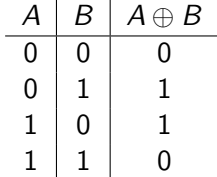

## Shift-Register-RNG: Example

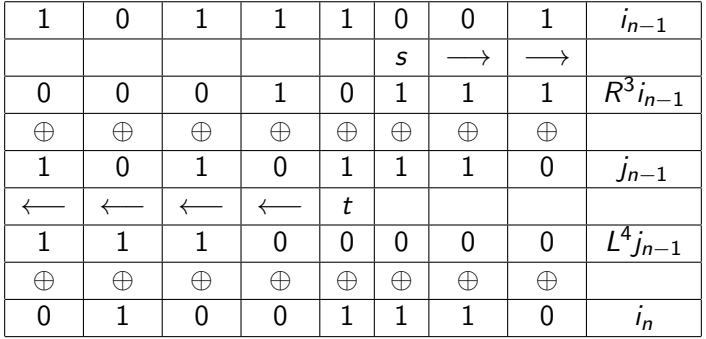

#### Xorshift PRNG

```
Xorshift is state-of-the-art PRNG, it is simple and fast. Period
p = 2^m - 1.
uint32_t x32 = 314159265;
uint32_t xorshift32()
{
  x32 = x32 \leq 13;
  x32 \approx x32 \gg 17;
  x32 \approx x32 \lt 5;return x32;
}
```
## More PRNG

- $\blacktriangleright$  Lagged Fibonacci generator
- $\blacktriangleright$  Mersenne twister

Non-uniform random numbers: Inverse transform sampling

So far PRNG generate uniform random numbers in [0, 1].

How to generate random numbers from a given distribution  $p(x)$ ? One possibility is the inverse transform sampling.

Cumulative distribution function,

$$
F_X(x) = \Pr(X \le x) = \int_{-\infty}^x dt \, p(t), \qquad (17)
$$

is the probability that the random variable  $X$  takes on a value less than or equal to  $x$ .

*Claim*: If U is a uniform random variable on [0, 1] then  $F_X^{-1}$  $\overline{X}^{-1}(U)$ follows the distribution  $F_X$ .

#### Inverse transform sampling:

*Proof*: Consider random variable  $Y = F_X^{-1}$  $X^{-1}(U)$ .

$$
F_Y(y) = Pr(Y \le y) = Pr(F_X^{-1}(U) \le y)
$$
 (18)  
= Pr(U \le F\_X(y)) = F\_U(F\_X(y)) (19)

$$
= F_X(y), \tag{20}
$$

using  $F_U(x) = Pr(U \le x) = x$  for all  $x \in [0, 1]$ .  $\Rightarrow$  Y and X have the same distribution.

Examples:

► Exponential distribution:  $p(x) = \lambda e^{-\lambda x}$  $\Rightarrow$   $F(x) = 1 - e^{-\lambda x}$  $\Rightarrow$  generate  $U \in [0,1]$  and calculate  $X = \frac{-\ln(1-U)}{\lambda}$ λ **•** Lorentz distribution:  $p(x) = \frac{1}{\pi}$  $\frac{\Gamma}{\Gamma^2+x^2}$  $\Rightarrow$   $F(x) = \frac{1}{2} + \frac{1}{\pi}$  $\frac{1}{\pi}$  arctan $(\frac{x}{\Gamma})$  $\Rightarrow$  generate $U \in [0,1]$  and calculate  $X = \Gamma \cdot \tan(\pi (U - \frac{1}{2}))$  $(\frac{1}{2})$ 

# Rejection sampling

Inverse transform sampling works only if  $F<sub>X</sub>(x)$  is invertible. An alternative is rejection sampling. Works if the distribution  $p(x)$ fulfills:  $p(x) = 0$  for  $x \notin [x_0, x_1]$  and  $p(x) \leq p_{max} \forall x$ .

rand() is uniform in  $[0, 1]$ Pseudo code:

```
true=1;
while (true==1)
 {x=x0+(x1-x0)*rand()};
  y=pmax*rand();
  if (y \le p(x)) {true=0; }
 }
return(x);
```
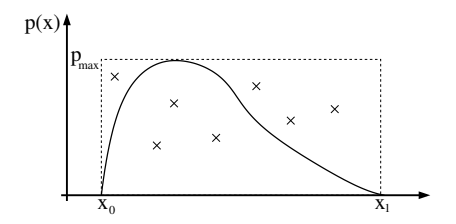

Figure 2: Only samples in the region under the graph are accepted.

x is distributed according to  $p(x)$ 

## Rejection sampling

It works, because  $p_{gen}$  (the distribution corresponding to rand()),  $p_{accept}$  (probability of acceptance a random number at x) and  $p(x)$ obey

$$
p_{gen}(x) = \frac{1}{x_1 - x_0} \quad \text{and} \quad p_{accept}(x) = \frac{p(x)}{p_{max}} \tag{21}
$$

and, therefore, generated distribution is

$$
\tilde{p}(x) = p_{gen}(x) \cdot p_{accept}(x) = \frac{p(x)}{p_{max}(x_1 - x_0)}\tag{22}
$$

equal to  $p(x)$  up to a normalization constant.

The method is not very efficient due to a large number of rejected random numbers. The average number of calls of rand() can be estimated as

$$
N_{\text{calls}} = \frac{2 \cdot p_{\text{max}}(x_1 - x_0)}{\int_{x_0}^{x_1} p(x) dx}
$$
 (23)

#### Gaussian distribution

$$
P_{\sigma}(x) = \frac{1}{\sqrt{2\pi\sigma^2}} \exp\left[-\frac{(x-m)^2}{2\sigma^2}\right]
$$
 (24)

Central limit theorem:  $u_1, u_2, ..., u_N$  are N independent and identically distributed random numbers with mean  $m$  and variance  $\sigma^2$ .  $\Rightarrow$   $P(\chi=\sum_{i=1}^N u_i) \stackrel{N\to\infty}{\longrightarrow} P_{\tilde{\sigma}}(\chi)$  with mean  $\tilde{m}=Nm$  and variance  $\tilde{\sigma}^2 = N \sigma^2$ . Example: choose  $N = 12$  uniform random numbers  $u_i \in [0, 1] \Rightarrow$  $\tilde{m} = 12 \cdot 0.5 = 6$  and  $\tilde{\sigma}^2 = \frac{12}{12} = 1 \Rightarrow x = \sum_{i=1}^{12} u_i - 6$  is normally distributed.

Disadvantage: 12 random number must be generated and  $x$  have a limited range of [−6, 6].

Note: A Gaussian random number  $x'$  with  $m$  and  $\sigma^2$  can be generated form a Gaussian random number x with  $m = 0$  and  $\sigma^2=1$  via

$$
x' = m + \sigma x \tag{25}
$$

#### Gaussian distribution

Box–Muller method: generate two random numbers  $u_1, u_2 \in [0, 1]$ , then the two random variables

$$
x_1 = r \cos(\varphi) = \sqrt{-2 \log(u_1)} \cos(2\pi u_2) \tag{26}
$$

$$
x_2 = r \sin(\varphi) = \sqrt{-2 \log(u_1)} \sin(2\pi u_2) \tag{27}
$$

will both have the normal distribution  $(m=0$  and  $\sigma^2=1)$ , and will be independent.

Using inversion sampling to transform  $u_1$  and  $u_2$  into polar coordinates r and  $\varphi$  leads to

$$
\frac{1}{2}e^{-\frac{1}{2}r^2}d(r^2)\frac{1}{2\pi}d\varphi = \frac{1}{2\pi}e^{-\frac{1}{2}r^2}r dr d\varphi = \frac{1}{2\pi}e^{-\frac{1}{2}(x_1^2 + x_2^2)}dx_1 dx_2
$$
\n(28)

## Discrete probability distribution

 $\sum_{i=1}^N p_i = 1.$ Finite number of states with probabilities  $p_1, p_2, ..., p_N$  and

Production of random number via naive modification of rejection sampling.

```
rand() is uniform in [0, 1].
Pseudo code:
pmax = max(p[1], \ldots, p[N]);
true=1;
while (true==1)
 \{i=1+(int) \quad \mathbb{N}*rand();y=pmax*rand();
  if (y \le p[i]) {true = 0;}
 }
return(i);
```
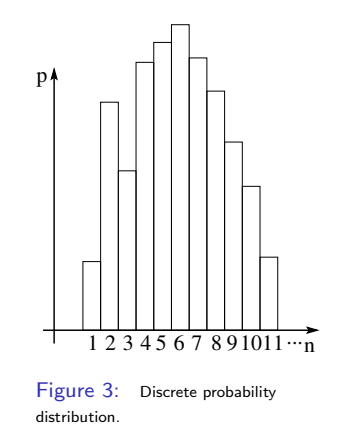

## Tower sampling

Naive rejection sampling is not efficient. Better is tower sampling, calculate cumulative sum of  $p_1, p_2, ..., p_N$  as  $q_j = \sum_{i=1}^j p_i$ ("Tower").

Pseudo code:

```
input p[1], \ldots, p[N]q[0]=0;
for (i=1, i < N+1, i++){q[i]=q[i-1]+p[i];}x = rand():
find j with q[i-1] < x < q[i]return(i);
```
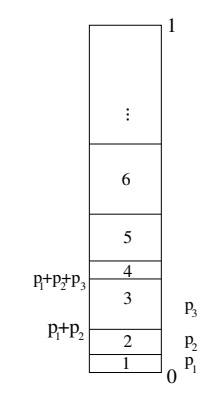

Figure 4: The "Tower".

#### Tower sampling: bisection method

Tower sampling needs only one random number, however, the search for index j, which fulfills the condition  $q[i-1] < x < q[i]$ , can be expensive (no free lunch theorem). An efficient search can be performed with bisection method (terminates after  $\log_2(N)$  steps).

```
input x,q[0],q[1],\ldots,q[N]nmin=0;
nmax=N+1;
true=1;
while(true==1)
 {n=(int) (nmin+nnax)/2};if(q[n]\langle x) {nmin=n;}
 else if(q[n-1]>x) {nmax=n;}
 else {true=0:}
}
return(n);
```
#### Simplest stochastic process: random walk

Consider a random walk on a line, which starts at 0 and at each step moves  $+\delta x$  or  $-\delta x$  with equal probability.

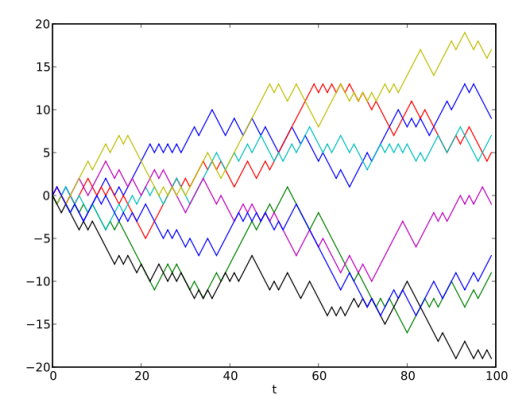

Figure 5: Independent realisations fo a random walk. Vertical axis: position x. Horizontal axis: time  $t$ 

#### Random walk

 $P(x, t)$  is the probability to find the walker at position x at time t steps and the transition probability is

$$
w(x' \to x) = \begin{cases} \frac{1}{2} , & \text{if } x' = x \pm \delta x \\ 0 , & \text{else} \end{cases}
$$
 (29)

Master equation

$$
P(x, t + \delta t) = P(x, t) - \sum_{x'} w(x \to x')P(x, t)
$$
  
+ 
$$
\sum_{x'} w(x' \to x)P(x', t)
$$
(30)  
= 
$$
P(x, t) - P(x, t) + \frac{1}{2}[P(x - \delta x, t) + P(x + \delta x, t)]
$$

#### Random walk

- The position of a walker  $x(t = n\delta t)$  after *n* steps is a stochastic variable.
- $I_X(t = n\delta t) = \sum_{i=1}^n S_i$  is a sum of *n* independent steps  $S_i \in \{-\delta x, +\delta x\}$  with probability  $Pr(S_i = \pm \delta x) = \frac{1}{2}$ .
- It is  $\langle S_i \rangle = 0$  and  $\langle S_i^2 \rangle = \delta x^2$ .
- $\blacktriangleright$  This leads to binomial distribution

<span id="page-26-0"></span>
$$
P(x = k\delta x, t = n\delta t) = \frac{1}{2^n} {n \choose [n-k]/2},
$$
 (31)

where  $(n - k)/2$  is the number of steps to the left.

 $\blacktriangleright$  Eq.[\(31\)](#page-26-0) converges to a normal distribution for large n

<span id="page-26-1"></span>
$$
\lim_{n \to \infty} P(x, t) = \frac{1}{\sqrt{2\pi Dt}} \exp\left(-\frac{x^2}{2Dt}\right)
$$
 (32)

using the central limit theorem and taking the limit  $\delta x, \delta t \rightarrow 0$ such that  $\delta x^2/\delta t=2D$ , where  $D$  is called diffusion coefficient.

#### Random walk

Random walk is a diffusion process (Brownian motion):  $\langle x^2 \rangle = 2Dt$ The master equation

$$
\frac{P(x, t + \delta t) - P(x, t)}{\delta t}
$$
  
= 
$$
\frac{\delta x^2}{2\delta t} \frac{P(x + \delta x, t) - 2P(x, t) + P(x - \delta x, t)}{\delta x^2}
$$
 (33)

becomes in the limit  $\delta t$ ,  $\delta x \rightarrow 0$ 

$$
\frac{\partial P(x,t)}{\partial t} = D \frac{\partial^2 P(x,t)}{\partial x^2}
$$
 (34)

the well known diffusion equation and Eq.[\(32\)](#page-26-1) is its fundamental solution.

#### **Literature**

- ▶ Pierre L'Ecuyer: "Random Number Generation" In Handbook of Computational Statistics (pp. 35-71)
- ▶ William H. Press, Saul Teukolsky, William T. Vetterling und Brian P. Flannery: Numerical Recipes in C. The Art of Scientific Computing
- $\triangleright$  Edward A. Codling et al.: Random walk models in biology, J. R. Soc. Interface (2008) 5, 813–834